Please fill out or mark by  $(x)$ :

## **Form B: Questions for frame area output of achromatic test chart AE06 according to ISO 9241−306 for computer display ( ) or for external display ( ):**

File name: e. g. AE06F0PX\_CY8\_1.PDF (write code from bottom right side)........................................

Test person (e. g. name, first name):...........................................

Test date (e. g. 2017−03−01):...................................................

Computer operating system and version (e. g. Unix Build X.Y)<sup>1</sup> :...................

PDF Reader software and version for display output (e. g. Adobe Reader  $7.0$ )<sup>1</sup> .....

Display (computer or external) driver and "gamma value" of linearized output:...

## **Remarks:**

The output size on the computer display should be adjusted to the original size (282 mm x 194 mm) for the inner thicker frame rectangle. If possible one should adjust with an accuracy of +/−2 mm to this size by the software using a ruler.

The output size of the external display is different. For the test report the scaling factors (see below) of the corresponding output size of the computer display should be used.

## **Test of agreement of the four 5−step grey scales according to the grey scales in the frame region:**

Are there clearly−seen differences between the four 5−step grey scales near the four corners? Yes/No If Yes: Indicate by **( x )** − only one **( x )** − which grey scale deviates most from the average of the four grey scales and mark if this is darker or lighter.

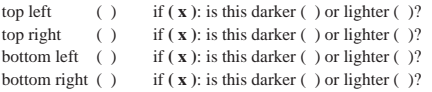

## **Test of the scaling factors using width and height of the inner rectangle in the frame region:**

The width and height of the inner rectangle in *x* and *y* directions, expressed in millimetres, of the reproduction (∆*x*o and ∆*y*o, where o is output) is to be measured. The scaling factors *s*x and *s*y in the *x* and *y* directions shall be calculated. For this, three digits, in millimetres and with rounding such as in the example, are used (e. g.  $s_x = 1.01$  and  $s_y = 0.98$ ).

 $s_x = \Delta x_0 / \Delta x_r = \ldots$  mm / 282 mm = ...  $s_y = \Delta y_0 / \Delta y_r = \ldots$  mm / 194 mm = ...

NOTE The width ∆*x*r, and height, ∆*y*r of the inner rectangle are defined in PS−file (or equivalent) as 282 mm in the *x* direction and 194 mm in *y* direction.